## **SEQUENZ 3: DEMOGRAFISCHE INDIKATOREN**

**Aktivität 1 – Indikator Säuglingssterblichkeit – Kleingruppe 1**

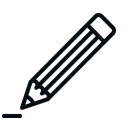

Lies den Text. **Wie würdest du diese Grafik beschreiben? Was kann der Grund sein, warum die Säuglingssterblichkeitsziffer so drastisch abnahm? Warum war sie vorher so hoch?**

Die hohe Säuglingssterblichkeit in manchen Ländern ist ein gesellschaftliches Problem, das bereits vor Jahrhunderten entdeckt, gemessen und analysiert wurde. Politiker und viele gesellschaftliche Akteure (z. B. Ärzte) haben sich sehr stark engagiert, um dieses Problem zu lösen.

Die Rate der Säuglingssterblichkeit bezieht sich auf die Anzahl von Sterbefällen bei Kleinkindern im ersten Lebensjahr pro 1.000 Lebendgeburten. Um diesen Indikator besser zu verstehen, ist ein Blick auf die historischen Daten für Finnland hilfreich:

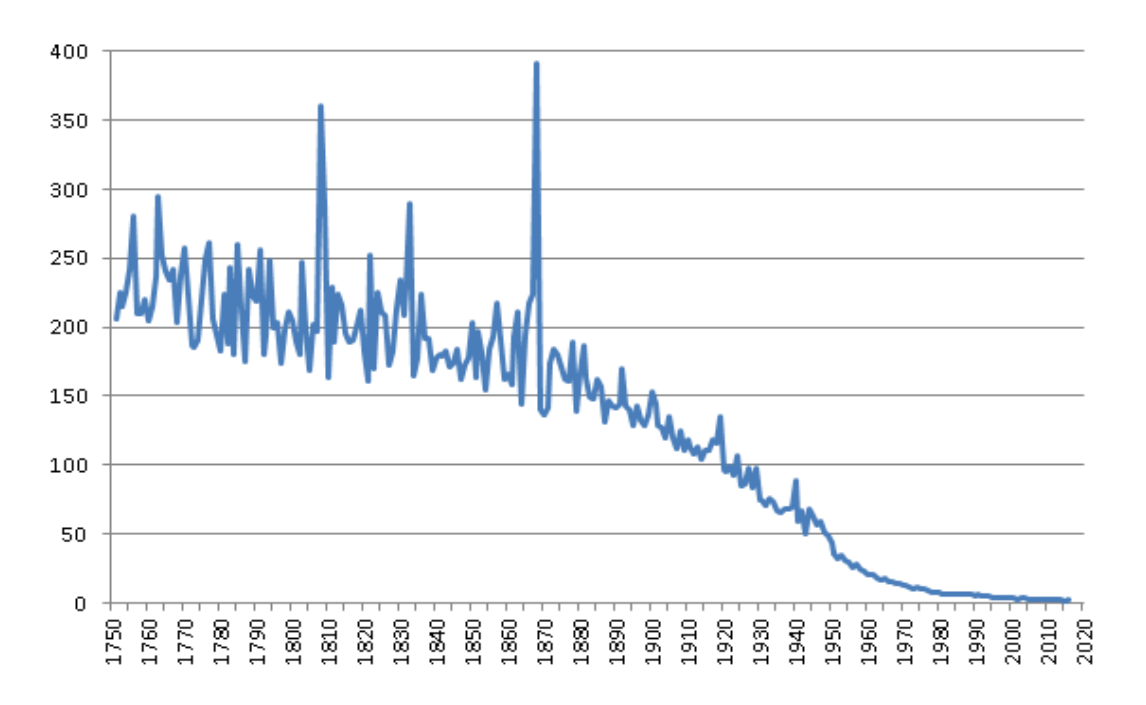

**Säuglingssterblichkeitsziffer, Finnland, 1751-2016 Quelle: Statistics Finland-Tilastokeskus (http://www.stat.fi/)**

Wie die Grafik zeigt, starben Mitte des 18. Jahrhunderts (und das gilt vermutlich auch für die Zeit davor) von 1.000 Lebendgeburten mehr als 200 Säuglinge innerhalb ihres ersten Lebensjahres. Das entspricht einer Rate von über 20 Prozent.

Politiker in Finnland und Europa wurden deshalb in zunehmendem Ausmaß auf das gesellschaftliche Problem der hohen Säuglingssterblichkeit aufmerksam. Zu Beginn des 19. Jahrhunderts ergriffen sie eine Reihe von Maßnahmen, die gezielt die Überlebenschancen von Säuglingen verbessern sollten. Bis dahin zeigte

die Säuglingssterblichkeit starke Schwankungen und war auch von äußeren Faktoren abhängig, wie z. B. Klimaveränderungen, Krankheiten, Hunger, Seuchen, Kriege usw. Innerhalb der folgenden Jahrzehnte begann sie dann schrittweise zurückzugehen.

Ein äußerer Grund dafür war, dass im 19. Jahrhundert die Häufigkeit sogenannter "Subsistenzkrisen" allgemein abnahm, bei denen vor allem die problematische Versorgung mit Grundnahrungsmitteln zu steigender Sterblichkeit führte. Hinzu kamen gezielte Maßnahmen gegen die Kindersterblichkeit. Die Verbesserung der Ernährungslage, der medizinische Fortschritt, wie etwa die Entdeckung verschiedener Bakterien und möglicher Immunisierungen dagegen (Impfungen), Verbesserungen der Bedingungen während der Schwangerschaft, längere Stillzeiten sowie andere Maßnahmen, wie die Pasteurisierung der Milch und die Aufbereitung von Trinkwasser, verhinderten bei Säuglingen viele tödliche Infektionen. Auf Grund dieser Fortschritte und Verbesserungen können wir zu Beginn des 20. Jahrhunderts einen deutlichen Rückgang der Säuglingssterblichkeit um beinahe die Hälfte erkennen (etwa 120 Todesfälle pro 1.000 Lebendgeburten). Auch im weiteren Verlauf des 20. Jahrhunderts fiel die Rate immer weiter: In den 1950er Jahren starben weniger als 50 von 1.000 Kindern vor ihrem ersten Geburtstag. In den 1970er Jahren lag diese Zahl nur mehr bei 10, und zu Beginn des 21. Jahrhunderts war die Rate bereits so niedrig, dass sie eigentlich kaum noch weiter sinken kann (weniger als 3 Sterbefälle im Alter unter einem Jahr auf 1.000 Lebendgeburten).

## **SEQUENZ 3: DEMOGRAFISCHE INDIKATOREN**

**Aktivität 1 – Indikator Geburtenrate – Kleingruppe 2**

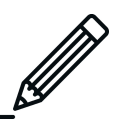

Lies den Text. Erkläre dann den Unterschied zwischen "roher Geburtenziffer", "allgemeiner Fruchtbarkeitsziffer" und "altersspezifischer Geburtenziffer".

------------------------------

Die Säuglingssterblichkeit ist einer der wichtigsten Indikatoren in der Demografie. Daneben haben Demografen auch andere wichtige Indikatoren entwickelt. Die bekanntesten sind vermutlich die **Geburtenziffer** und die **Sterbeziffer**. Die Geburtenziffer bezieht sich auf die Anzahl der Lebendgeburten auf 1.000 Einwohner innerhalb einer Bevölkerung und in einem bestimmten Jahr. In ähnlicher Weise bezieht sich die Sterbeziffer auf die Anzahl der Sterbefälle auf 1.000 Einwohner in einem Jahr. Man nennt sie auch **rohe Geburtenziffer** und **rohe Sterbeziffer**, weil diese Zahlen auf die Gesamtpopulation aller Menschen einer Region bezogen sind und – wie etwa bei der Geburtenziffer – nicht nur auf die Anzahl der Frauen im gebärfähigen Alter. Jede Rate zu einem beliebigen demografischen Ereignis bezieht sich immer auf die gesamte Bevölkerung (pro 1.000 Einwohner).

Rohe Geburtenziffer =  $\frac{\text{Geburten}}{\text{Gesambevölkerung}} \times 1.000$ 

Beispiel: Deutschland 2015

Rohe Geburtenziffer =  $\frac{735.575}{81.459,000}$  × 1.000 = 9,05 Geburten pro Jahr und pro 1.000 Einwohner

Soll bei der Feststellung der Geburtenhäufigkeit ein etwas präziserer Indikator errechnet werden, können wir uns auf Frauen im reproduktiven Alter beschränken, das heißt üblicherweise im Alter von 15 bis 49 Jahren. Daraus ergibt sich die sogenannte **Allgemeine Fruchtbarkeitsziffer**. Dazu wird die Zahl der Lebendgeborenen innerhalb eines Jahres durch die Anzahl der Frauen im Alter 15 bis 49 geteilt, jeweils berechnet auf 1.000 Einwohner.

Wenn im Fokus steht, welche Frauen mehr beziehungsweise weniger Kinder haben, kann auch die sogenannte **Altersspezifische Geburtenziffer** berechnet werden. Beispielsweise kann man sich die Geburtenhäufigkeit bei sehr jungen Frauen (Jugendliche im Alter von 15 bis 19 Jahren) oder von Frauen eher gegen Ende der reproduktiven Phase zwischen 35 und 40 Jahren und älter ansehen. Nehmen wir einmal an, wir möchten mehr über die Geburtenhäufigkeit unter Jugendlichen in Deutschland 2015 herausfinden, um zum Beispiel gezielte familienpolitische Maßnahmen zur Vermeidung von Teenager-Schwangerschaften zu entwickeln. Dazu wird

die Zahl der Geburten bei 15- bis 19-jährigen Frauen durch die Anzahl der weiblichen Einwohner derselben Altersgruppe geteilt, und das auf jeweils 1.000 Einwohner. Dieser Indikator kann genauere Informationen liefern, ob Teenager-Schwangerschaften tatsächlich ein Problem darstellen, um das sich die Politik kümmern sollte.

Geburtenziffer für 15-19-jährige Frauen =  $\frac{12.263}{4.189.964} \times 1.000$ 

Geburtenziffer = 3 Geburten pro 1.000 weibliche Jugendliche (15-19)

## **SEQUENZ 3: DEMOGRAFISCHE INDIKATOREN**

## **Aktivität 1 – Ergebnisblatt: Indikator Säuglingssterblichkeit und Geburtenrate**

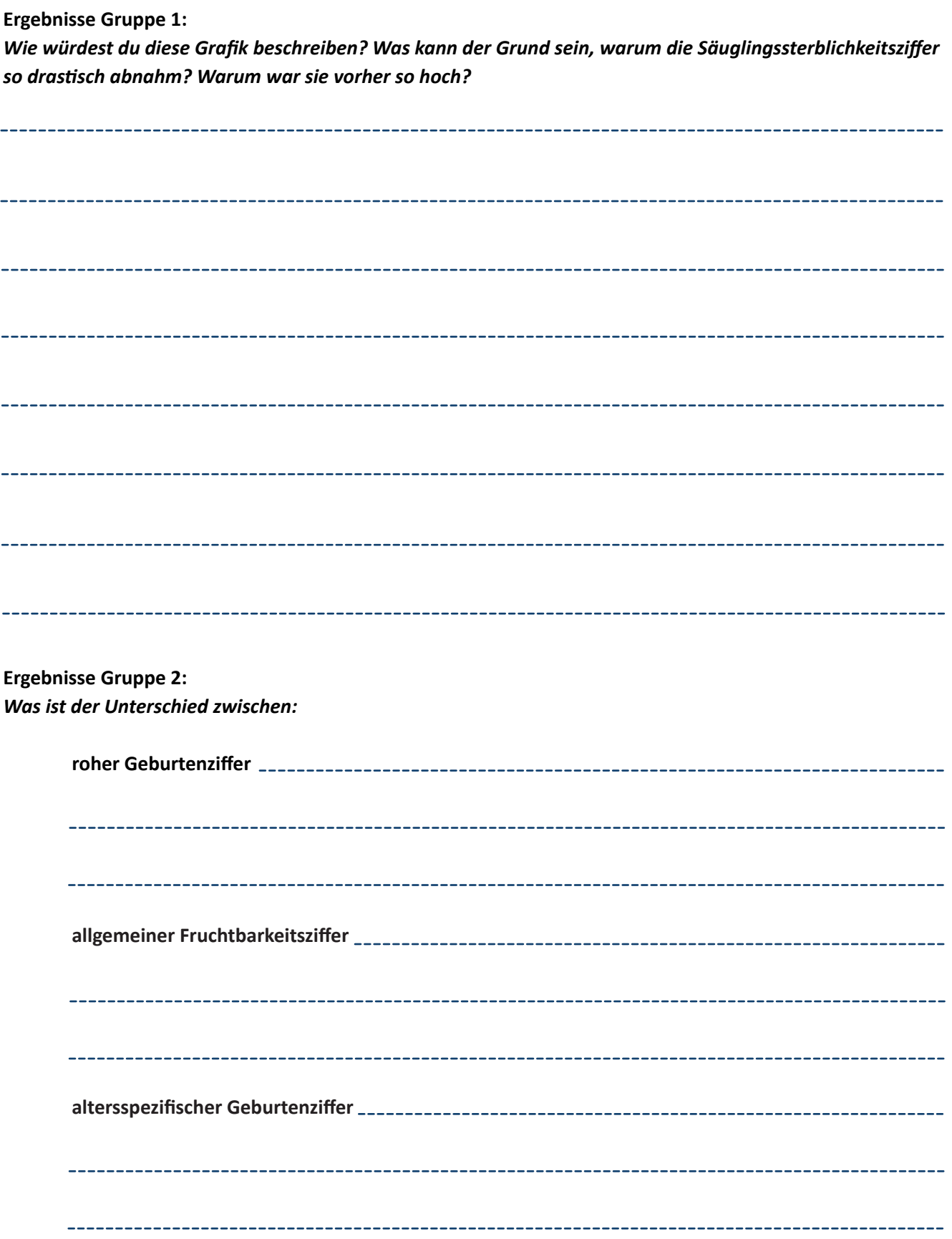